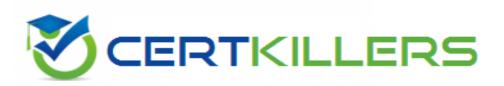

## Cisco

500-430 Exam

### **Cisco AppDynamics Professional Implementer**

Thank you for Downloading 500-430 exam PDF Demo

You can Buy Latest 500-430 full version download

https://www.certkillers.net/Exam/500-430

## Version: 4.0

| Question: 1                                                                                                    |                                                                                                    |
|----------------------------------------------------------------------------------------------------|----------------------------------------------------------------------------------------------------|
| What is the most important factor in determining sizing for AppDynamics Cor                                                                                                    | ntroller?                                                                                                    |
| <ul> <li>A. Projected metric load per minute on the Controller</li> <li>B. Number of administrators/end users logging on to the Controller to monitor</li> <li>C. Type of agents reporting to the Controller</li> <li>D. Number of AppDynamics applications to be created on the Controller</li> </ul>                                                                                                    | or application performance                                                                                                    |
| _                                                                                                    | Answer: A                                                                                                    |
| Explanation:                                                                                                    |                                                                                                    |
| The most important factor in determining sizing for AppDynamics Controller per minute on the Controller. This is because the metric load represents to Controller, which depends on the nature of the application, the AppDynamics usage patterns. The number of agents, the type of agents, the number of adthe number of AppDynamics applications are only rough estimates that can the specific scenario. Therefore, it is recommended to test the performance environment and verify the Controller sizing using the metric upload production. Reference: Controller System Requirements, Performance guidelines, How to Run AppDynamics in Microsoft Azure, Platform Requirements | the actual workload on the mics configuration, and the Iministrators/end users, and a vary greatly depending on e of the system in a staging rate before deploying to and Controller sizing |
| Question: 2                                                                                                    |                                                                                                    |
| Which two choices are available when specifying an application in a URL stri API? (Choose two.)                                                                                                    | ng for the Health Rule REST                                                                                                    |
| A. Application Alias                                                                                                    |                                                                                                    |
| B. Application ID                                                                                                    |                                                                                                    |
| C. Application GUID                                                                                                    |                                                                                                    |
| D. Application Name                                                                                                    |                                                                                                    |
| E. Application REGEX                                                                                                    |                                                                                                    |
| _                                                                                                    | Answer: BD                                                                                                    |
| Explanation:                                                                                                    |                                                                                                    |

The Health Rule REST API allows you to create, configure, update, and delete health rules for multiple applications simultaneously. To use this API, you need to specify the application in the URL string. You can use either the application ID or the application name for this purpose. The application ID is a unique

numeric identifier for each application in the Controller. The application name is the display name of the application in the AppDynamics UI. You cannot use the application alias, GUID, or REGEX for the Health Rule REST API. Reference: Health Rule API and Retrieve All Business Applications in the AppDynamics documentation.

| Ougstion: 2 |  |
|-------------|--|
| Question: 3 |  |
|             |  |

What are three requirements to set up AppDynamics Controllers as a high availability pair? (Choose three.)

- A. Passwordless SSH must be configured between the two Controller servers.
- B. The Controller MySQL database must be installed on a shared location.
- C. The replicate sh script can be run only once.
- D. Both servers must have the Controller software installed prior to setting up high availability.
- E. A unique high availability license file is required for each Controller server.
- F. Both servers must have identical directory structures for the Controller installation.

| Answer: ADF |
|-------------|
|             |

#### Explanation:

To set up AppDynamics Controllers as a high availability pair, you need to meet the following requirements1:

Passwordless SSH must be configured between the two Controller servers. This allows the Enterprise Console to automate the configuration and administration tasks associated with a highly available deployment on Linux systems.

Both servers must have the Controller software installed prior to setting up high availability. The Controllers in an HA pair must be equivalent versions, and be in the same data center.

Both servers must have identical directory structures for the Controller installation. The individual machines in the Controller HA pair need to have an equivalent amount of disk space. Reference: Prerequisites for High Availability

| Question: 4 |
|-------------|
|-------------|

Which two statements are true when updating the Database Agent? (Choose two.)

- A. The Database Agent must be stopped and restarted during the upgrade.
- B. If the agent is moved to a new location during the upgrade, the AppDynamics Controller must be reconfigured to reference the new location of the agent.
- C. All data collectors created from the previous agent must be migrated to the new agent.
- D. Controller-info.xml is the only file that needs to be migrated from the previous agent to the new agent.
- E. After the Database Agent is upgraded, the AppDynamics Controller must be restarted.

|       | Answer: AD |
|-------|------------|
| tion: |            |

According to the Cisco AppDynamics Professional Implementer (CAPI) documents, when updating the Database Agent, you need to follow these steps12:

Stop the agent as described for your specific installation in Start and Stop the Database Agent.

Make a copy of the existing agent directory, <db\_agent\_home>. Backing up allows you to revert to the previous agent installation if you need to. You can also copy over the controller-info.xml configuration file to the new installation to ensure the agent configuration is maintained.

Install the Database Agent as described for your specific installation in Administer the Database Agent.

Copy the <backup\_db\_agent\_home>\conf\controller-info.xml file to the new installation directory, <db\_agent\_home>\conf. To ensure the agent configuration is maintained, copy the <backup\_db\_agent\_home>\conf\controller-info.xml file to the new installation directory, <db\_agent\_home>\conf.

Start the new agent. See Start and Stop the Database Agent.

Verify the Database Agent Installation. See Verify the Database Agent Installation.

Therefore, the correct statements are:

The Database Agent must be stopped and restarted during the upgrade. (A)

Controller-info.xml is the only file that needs to be migrated from the previous agent to the new agent. (D)

The incorrect statements are:

If the agent is moved to a new location during the upgrade, the AppDynamics Controller must be reconfigured to reference the new location of the agent. (B) This is not true because the controller-info.xml file contains the information about the Controller host, port, account name, access key, and SSL settings. As long as this file is copied to the new agent location, the Controller does not need to be reconfigured.

All data collectors created from the previous agent must be migrated to the new agent. © This is not true because the data collectors are configured on the Controller UI, not on the agent. The agent collects the metrics from the databases and sends them to the Controller. The data collectors do not need to be migrated to the new agent.

After the Database Agent is upgraded, the AppDynamics Controller must be restarted. (E) This is not true because the Controller does not depend on the agent version. The agent and the Controller are compatible as long as they meet the Agent and Controller Compatibility requirements.

#### Reference:

- 1: Upgrade the Database Agent AppDynamics
- 2: Release Upgrade Checklist for Database Agents AppDynamics

| Question: 5 |  |
|-------------|--|
|-------------|--|

What are two settings that an administrator can configure from the AppDynamics Controller Admin Console? (Choose two.)

- A. Metrics baseline calculation
- B. Controller log file rotation
- C. Controller heap size
- D. License allocation
- E. Retention periods

| Answer: DE |
|------------|
|            |

**Questions & Answers PDF** 

The AppDynamics Controller Admin Console lets you configure certain global settings for the Controller, such as metric retention periods, UI notification triggers, tenancy mode, and accounts in multi-tenancy mode1. Two of the settings that an administrator can configure from the AppDynamics Controller Admin Console are:

License allocation: This setting allows you to view and manage the license usage and availability for your Controller. You can see the total number of licenses, the number of licenses in use, the number of licenses available, and the license expiration date for each agent type. You can also allocate licenses to specific applications or accounts, and set license limits and alerts2.

Retention periods: This setting allows you to specify how long the Controller retains the metric data and the event data for your monitored applications. You can configure the retention periods for different types of data, such as minute-level metrics, hour-level metrics, day-level metrics, transaction snapshots, and events. You can also configure the data purge schedule and the data backup schedule3.

Reference: Access the Administration Console, License Rules, Data Retention

### **Thank You for trying 500-430 PDF Demo**

To try our 500-430 full version download visit link below

https://www.certkillers.net/Exam/500-430

# Start Your 500-430 Preparation

[Limited Time Offer] Use Coupon "CKNET" for Further discount on your purchase. Test your 500-430 preparation with actual exam questions.